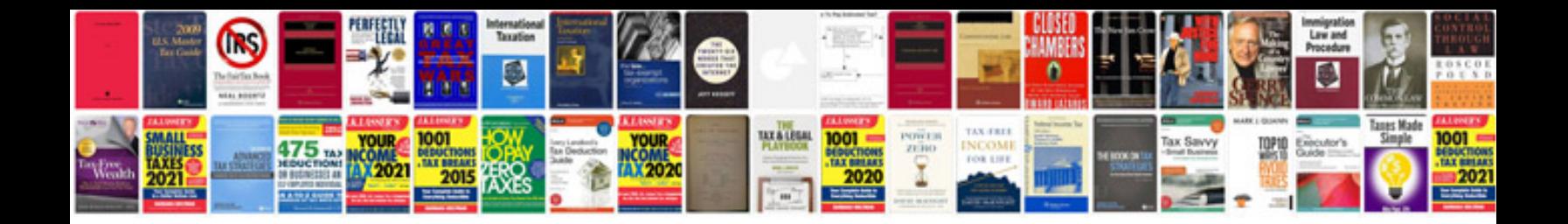

**Hermle clock manual**

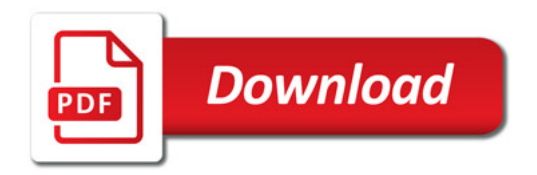

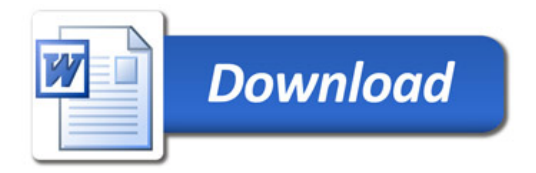